*Decía más: Así es el reino de Dios, como si un hombre echa simiente en la tierra; Y duerme, y se levanta de noche y de día, y la simiente brota y crece como él no sabe. Marcos 4:26-27*

# El Sembrador

Boletín informativo para líderes y pastores de la Conferencia Menonita de Central Plains

# 17 de mayo de 2017

Creciendo en el testimonio holístico de la misión reconciliadora de Dios en el mundo mediante la fraternidad, el discipulado y el liderazgo.

#### **Un boletín para líderes y pastores de la Conferencia Menonita de Central Plains**

*Pastores, Miembros del Consejo, Diáconos, Delegados de Central Plains, Moderador de la iglesia, Tesorero, Presidente de Educación Cristiana, Comité de misiones, Mujeres Menonitas, Bibliotecario/a de la iglesia, Patrocinadores de jóvenes.*

#### Para sus oraciones: Anuncios del boletín semanal

Aquí encontrará pedidos de oraciones semanales hasta la próxima edición de *El Sembrador***.**  Por favor, compártalas con su congregación como mejor le parezca, ya sea en su boletín, en la oración pastoral o de alguna otra manera. *¡Gracias!*

#### **Para el domingo 21 de mayo**

Ted Lewis, Socio en Misión de Central Plains, nos pide que oremos por su nueva iniciativa de ministerio, el Agape Peace Center en Duluth. Visite www.agapepeacecenter.com. Oremos para que los eventos de educación en la paz atraigan a las personas adecuadas y los conmuevan no solo a nivel jerárquico sino también a nivel emocional.

#### **Para el domingo 28 de mayo**

Oración por Ramiro Hernández, coordinador de los ministerios hispanos de Central Plains, y por nuestras iglesias hermanas hispanas en Muscatine, Iowa City, Washington, Davenport y Moline.

#### **Para el domingo 4 de junio**

Oración por Mónica Clem, gerente de la oficina de Central Plains, mientras controla las inscripciones, prepara los paquetes para delegados y organiza todos los detalles de preparación para la Reunión Anual 2017 en Sioux Falls.

#### **Para el domingo 11 de junio**

Oración por la reunión anual de nuestra conferencia que se realizará en Sioux Falls, Dakota del sur, el próximo fin de semana.

#### **Para el domingo 18 de junio**

Oración por los ministros de conferencia Tim Detweiler, David Boshart y Shana Peachey Boshart.

El próximo mes la edición de El Sembrador se publicará el **21 de junio**. Enviar las presentaciones a shanaboshart@centralplainsmc.org o scatteredseeds@centralplainsmc.org antes del **6 de junio**.

*The Sower*, la versión en inglés de El Sembrador, se encuentra disponible aquí. Por favor tenga en cuenta que puede haber información en *The Sower* que no esté en El Sembrador y también puede haber información en El Sembrador que no figure en *The Sower*.

#### Próximos eventos

**El Taller para Líderes certificados** se realizará el 15 de junio de 2017 en Sioux Falls, Dakota del sur.

**La Reunión Anual de Central Plains 2017** se realizará del 15 al 18 de junio de 2017 en Dakota del sur.

**La Convención de la Iglesia Menonita de EEUU y la Asamblea de Delegados** se realizarán del 4 al 8 de julio de 2017 en Orlando, Florida.

# Actualización financiera

**¡Lo logramos!** Les estamos muy agradecidos por su generoso apoyo a lo largo del año ¡y por darnos un gran empujón final para terminar el año sin déficit! Amén. ¡Dios es bueno! El ingreso del mes fue de \$41.314,72, mientras que los gastos fueron más bajos que lo normal \$27.065,07. ¡El saldo positivo del mes hizo que tengamos ahora un saldo final positivo de \$1.868,19!

 Además, la invitación para apoyar la compra de un vehículo para la conferencia tuvo muy buena aceptación. Hasta el momento hemos recibido más de \$13.000. Como los vehículos actuales en conjunto tienen 550.000 millas, el personal espera poder visitar sobre nuevas ruedas, nuevas para nosotros, la vasta geografía de nuestra conferencia. No nos alcanzan las palabras para agradecer todo su apoyo. Muchas gracias. *– Grupo de administración de tareas*.

#### Noticias del personal

15 – 18 de junio – Todo el personal estará en la Reunión Anual 2017 en Sioux Falls, Dakota del sur.

# ¡Inscríbase ahora para la Reunión Anual!

**Inscríbase y page en nuestra página web** de la Reunión Anual 2017. Toda la información que necesita está en la página web. No se demore; la tarifa sube a \$180 en junio. Recuerde que el libro de trabajo se distribuirá en formato digital. Se enviará una copia en papel a cada congregación; podrá solicitar otras copias al momento de inscribirse. **¡Nos vemos en Sioux Falls!**

# ¿Ha invitado a su delegado de jóvenes?

Cada congregación puede enviar a un joven que sea participante activo de entre 15 y 20 años de edad para ser delegado con derecho a voto en nuestras sesiones de delegados de la Reunión Anual de Central Plains. Erin y Nathan Ramer recibirán a los jóvenes participantes en Sioux Falls. Encuentre más información en nuestra Página de Delegados de jóvenes.

# Novedades de Max Villatoro

Por el momento Max continúa en Honduras y sigue trabajando sobre su situación legal. Por favor continúen orando para que Dios ayude a Max a reunirse con Gloria y los niños.

Seguimos invitándolo a **saltearse una comida el primer martes de cada mes para ayunar y orar** para que Dios ayude a Max y a Gloria Villatoro a reunir a su familia. **Congregaciones: Por** 

**favor recuerden incluir a la familia Villatoro en la oración del primer domingo de cada mes.**  También puede hacer una donación al Fondo de la Familia Villatoro en www.centralplainsmc.org/donate.

# Relatos y fotos de Ecuador y Venezuela

En marzo Don Kempf viajó a Ecuador y Dave Boshart fue a Venezuela para asistir a las reuniones de los socios. Linda Shelly de la Red de Misión Menonita viajó a ambos países. Conozca sus experiencias y vea las fotos en nuestra página Últimas novedades de Ecuador/Venezuela.

#### Escuela bíblica para las vacaciones 2017

*Digging for Treasure: Parables Revealed!* (Escarbando en busca del Tesoro: ¡Parábolas reveladas!) Encuéntrelo aquí. (Solo en idioma inglés) Pídale prestado una muestra a Shana: shanaboshart@centralplainsmc.org.

# **Encuentre recursos en español** en nuestro sitio web: www.centralplainsmc.org/enespanol.

Noticias de la Iglesia Menonita de EE. UU. en español

# Recursos de la Iglesia Menonita de EE.UU.

# Guía rápida de organizaciones de la Iglesia Menonita de EE. UU.

#### También, suscríbase gratis a *Meno Acontecer*: menoacontecer@themennonite.org

El Sembrador se publica el tercer miércoles de cada mes para los pastores, delegados, líderes de conferencias y demás personas interesadas de Central Plains. Por favor incluya información de este boletín en los anuncios y boletines de su iglesia. Encuentre temas de apoyo en www.centralplainsmc.org. Haga clic en "*Publications*."

Editora: Shana Peachey Boshart: shanaboshart@centralplainsmc.org Traducción al español: Steven Rhodes 319-930-7303 Para suscribirse o cancelar la suscripción, envíe un correo electrónico a office@centralplainsmc.org.

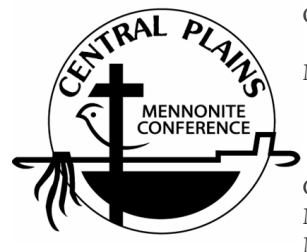

Oficina: P.O. Box 101, Freeman, SD 57029 Mónica Clem, Jefa de RRHH: 605-925-4463; office@centralplainsmc.org Ministros de conferencia: P.O. Box 352, Kalona, IA 52247 David Boshart: davidboshart@centralplainsmc.org; 319-936-5904 Tim Detweiler: timdetweiler@centralplaninsmc.org; 319-458-0224 Shana Boshart: shanaboshart@centralplainsmc.org; 319-936-5905 Coordinador hispano de Ministerios: Ramiro Hernández rmherns@yahoo.com 319-621-3725 Moderador Margie Mejia Caraballo: margiemmc60@ymail.com 309-235-3011 Moderador asistente: Sid Burkey: sid@burkeyfarms.com 402-761-2093

*La misión de la Conferencia Menonita de Central Plains es crear entornos para que nuestras congregaciones puedan convertirse en testimonio holístico de la misión reconciliadora de Dios en el mundo, mediante la creación de líderes, el fomento de la fraternidad y el discipulado para toda la vida.*